<span id="page-0-0"></span>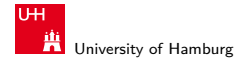

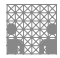

[ROS Introduction](#page-28-0)

## Introduction to ROS

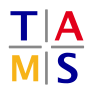

University of Hamburg Faculty of Mathematics, Informatics and Natural Sciences Department of Informatics

**Technical Aspects of Multimodal Systems**

April 22, 2020

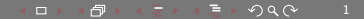

<span id="page-1-0"></span>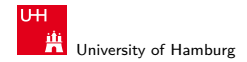

MIN Faculty Department of Informatics

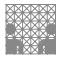

[Foundation](#page-1-0) [ROS Introduction](#page-0-0)

## Developing for Robots... Which One?

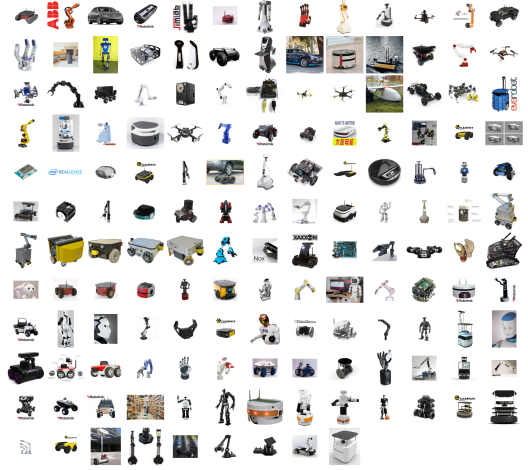

Source: https://robots.ros.org/

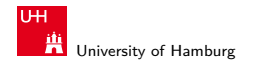

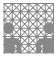

# Should It Matter?

- $\blacktriangleright$  Heterogeneity vs. Homogeneity
	- $\blacktriangleright$  Hardware differs, but is often reused in different systems
- $\blacktriangleright$  Abstraction
	- $\blacktriangleright$  For many aspects the exact hardware does not matter
	- ▶ Robot Models, Navigation, Object Manipulation, Perception, ...
	- $\blacktriangleright$  Generic algorithms can be reused
	- $\blacktriangleright$  Avoid vendor lock-in
- ▶ Debug & Testing
	- $\blacktriangleright$  Execution recording
	- $\blacktriangleright$  Data visualization
	- $\blacktriangleright$  Simulation

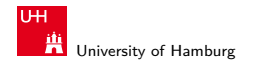

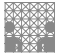

#### [Foundation](#page-1-0) [ROS Introduction](#page-0-0)

## Framework Support

- ▶ We use Robot Operating System (ROS)
- $\blacktriangleright$  Hardware-agnostic framework for generic robot programming
- **No** operating system
- ▶ OpenSource (mostly BSD-licensed)
- $\blacktriangleright$  Highly Community-driven
- $\blacktriangleright$  Support for a substantial number of robots
- $\triangleright$  One of many, many systems, but very popular Others: YARP, ArmaX, ROS2, MSRS, ROCK, OpenRave, ViSP, Orocos, ...<sup>1</sup>

<sup>1</sup>Tsardoulias, Emmanouil & Mitkas, Pericles. (2017). Robotic frameworks, architectures and middleware comparison.

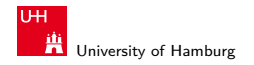

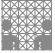

[Foundation](#page-1-0) [ROS Introduction](#page-0-0)

## Current State

- Actively used and developed for  $12+$  years
- Mostly on Linux (Mostly Ubuntu)
- $\blacktriangleright$  Multiple active versions (kinetic, melodic, noetic) Bundled with Ubuntu 16.04, 18.04, 20.04
- $\triangleright$  Supports  $C/C++$ , Python, Java, Lisp, Octave ...
- $\triangleright$  Modules and algorithms of generations of programmers already available
	- $\blacktriangleright$  May be difficult to find
	- $\blacktriangleright$  Better use & improve than reimplement

<span id="page-5-0"></span>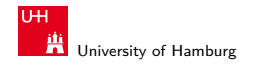

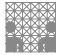

[Structure](#page-5-0) [ROS Introduction](#page-0-0) (Research Description of the Rose of the Rose of the Rose of the RoS Introduction

## ROS Runtime System

- $\blacktriangleright$  Modular
- $\blacktriangleright$  Graph-based
- $\blacktriangleright$  Message Passing (well, mainly)

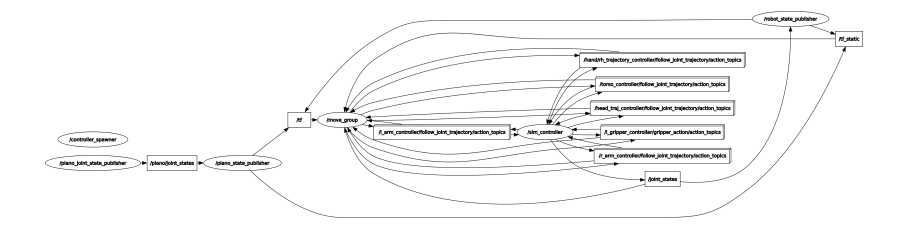

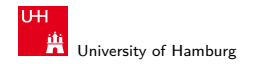

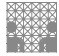

[Structure](#page-5-0) [ROS Introduction](#page-0-0) (Research Description of the Rose of the Rose of the Rose of the RoS Introduction

## ROS Core

#### \$ roscore

#### Provide basic infrastructure

- ROS Master
	- $\triangleright$  Central XMI-RPC server for communication
	- $\triangleright$  Global parameter server for easy configuration of any node
- $\triangleright$  rosout
	- $\triangleright$  Convenient message logging
	- $\triangleright$  one-line logging of debug/info/warn/error messages
	- $\blacktriangleright$  fancy print/printf

This is implicitly started with

\$ roslaunch ...

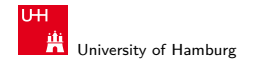

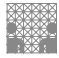

## ROS Nodes

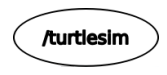

- $\blacktriangleright$  Basic unit of computation
- $\blacktriangleright$  Just a system process
	- $\blacktriangleright$  . with specific interfaces
- $\blacktriangleright$  Could
	- $\blacktriangleright$  talk to sensors, e.g., laser scanner, camera, force sensors
	- $\blacktriangleright$  actuate robot, e.g., individual servos, wheels, whole robot arms
	- $\blacktriangleright$  implement isolated logic

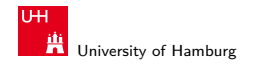

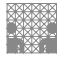

## Communication

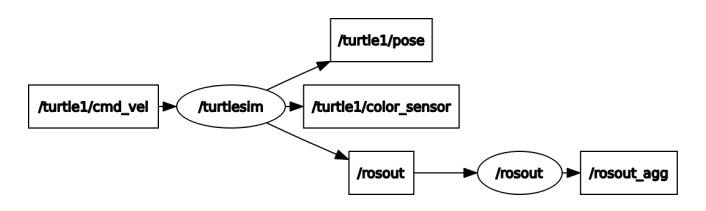

- I Nodes pass **Messages** (e.g., Pose2D: x*/*y*/ϕ*)
- ▶ via **Topics** (e.g., /turtle1/pose)
	- $\triangleright$  anyone can publish, anyone can subscribe  $(m:n)$
- ▶ Remote function calls are called **Service**
- **In Asynchronous calls are Actions** 
	- $\blacktriangleright$  1:1 communication

<span id="page-9-0"></span>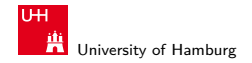

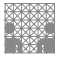

## **Messages**

- $\blacktriangleright$  Basic unit for data transmission
- $\blacktriangleright$  Strongly-typed data structures
- $\triangleright$  General pattern with many use-cases (proto buffer)
- ▶ Possibly "Stamped" with a **Header** 
	- $\blacktriangleright$  Time stamp
	- $\blacktriangleright$  Frame / reference system

```
$ rosmsg show -r geometry_msgs/Quaternion
# This represents an orientation in free space in quaternion form.
float64 x
float64 y
float64 z
float64 w
```
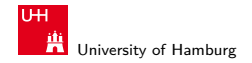

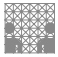

## **Messages**

- $\blacktriangleright$  Basic unit for data transmission
- $\blacktriangleright$  Strongly-typed data structures
- $\triangleright$  General pattern with many use-cases (proto buffer)
- ▶ Possibly "Stamped" with a **Header** 
	- $\blacktriangleright$  Time stamp
	- $\blacktriangleright$  Frame / reference system

```
$ rosmsg show -r geometry_msgs/Quaternion
# This represents an orientation in free space in quaternion form.
float64 x
float64 y
float64 z
float64 w
```
<span id="page-11-0"></span>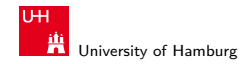

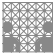

#### **Topics**

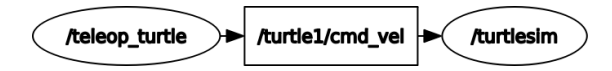

#### **IDED** Messages are **published** to **Topics**

- **Advertised** by Nodes
- $\blacktriangleright$  Topics have unique names
- $\blacktriangleright$  Anonymous publishers
- **In Anyone subscribes** as needed
- $\blacktriangleright$  Publishing triggers callbacks in subscribers

<span id="page-12-0"></span>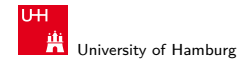

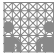

#### **Services**

 $\blacktriangleright$  Two message types **Exercise 2 Request** and **Response >** Synchronous protocol  $\blacktriangleright$  client sends request  $\blacktriangleright$  client waits for server  $\blacktriangleright$  server replies

```
$ rossrv show AddTwoInts
```
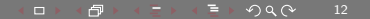

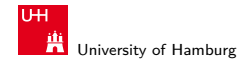

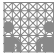

#### **Services**

 $\blacktriangleright$  Two message types **Exercise 2 Request** and **Response**  $\blacktriangleright$  Synchronous protocol  $\blacktriangleright$  client sends request  $\blacktriangleright$  client waits for server  $\blacktriangleright$  server replies

```
$ rossrv show AddTwoInts
int64 a
int64 b
- - -
int64 sum
```
<span id="page-14-0"></span>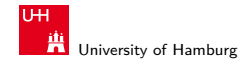

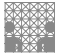

#### Actions

- $\blacktriangleright$  Three message types
	- ▶ Goal and **Result**
	- $\blacktriangleright$  optionally **Feedback**
- $\blacktriangleright$  Asynchronous protocol
	- $\blacktriangleright$  client sends goal
	- $\blacktriangleright$  server may respond with feedback
	- $\blacktriangleright$  server delivers result

#### $\blacktriangleright$  Interruptible

```
# Define the goal
uint32 dishwasher_id # Specify which dishwasher we want to use
# Define the result
uint32 total_dishes_cleaned
# Define a feedback message
float32 percent_complete
```
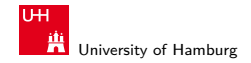

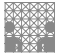

#### Actions

- $\blacktriangleright$  Three message types
	- ▶ Goal and **Result**
	- $\blacktriangleright$  optionally **Feedback**
- $\blacktriangleright$  Asynchronous protocol
	- $\blacktriangleright$  client sends goal
	- $\blacktriangleright$  server may respond with feedback
	- $\blacktriangleright$  server delivers result
- $\blacktriangleright$  Interruptible

```
# Define the goal
uint32 dishwasher_id # Specify which dishwasher we want to use
- - -
# Define the result
uint32 total_dishes_cleaned
- - -
# Define a feedback message
float32 percent_complete
```
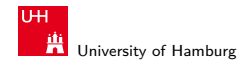

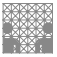

#### Userland

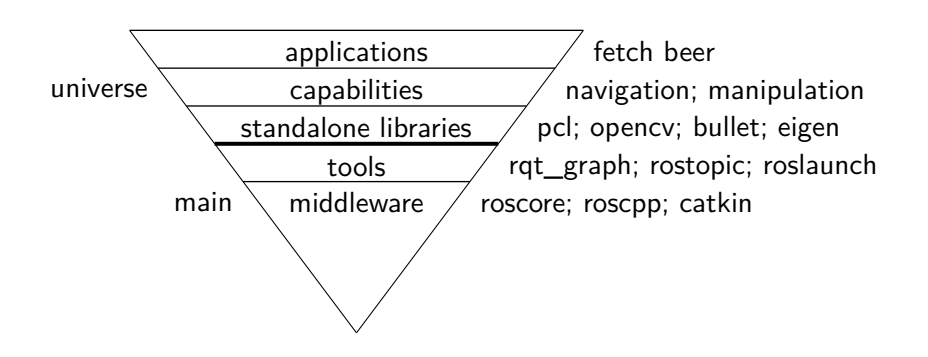

- universe  $\rightarrow$  developed by community
- $main \rightarrow general$  tools, maintained by OSRF

<span id="page-17-0"></span>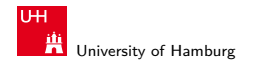

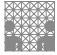

[Robots](#page-17-0) [ROS Introduction](#page-0-0)

## TAMS TurtleBots

- $\blacktriangleright$  Four autonomous robots
- $\blacktriangleright$  (Our) Hardware
	- $\blacktriangleright$  Vaccum base
	- $\blacktriangleright$  Kinect
	- I Laserscan
	- **Dell Laptop**
- $\blacktriangleright$  Capabilities
	- **Navigation**
	- $\blacktriangleright$  Transport
	- $\blacktriangleright$  Mapping
	- $\blacktriangleright$  "Swarm" tasks
	- Laser Tag!

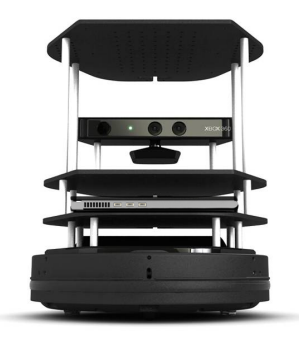

Source: http://wiki.ros.org/Robots/TurtleBot

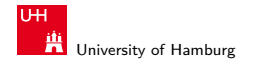

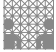

## TAMS PR2

- $\blacktriangleright$  Two server systems on-board
- $\blacktriangleright$  Max. payload 1.8kg
- $\blacktriangleright$  Sensors
	- IMU, Accelerometer
	- ▶ ASUS Xtion Pro Live / Kinect2
	- $\blacktriangleright$  Two stereo camera pairs
	- $\blacktriangleright$  Three laser scanner
	- $\blacktriangleright$  Camera in forearm
	- $\blacktriangleright$  Fingertip pressure sensor arrays
	- $\blacktriangleright$  Shadow Dexterous Hand with BioTac fingertips

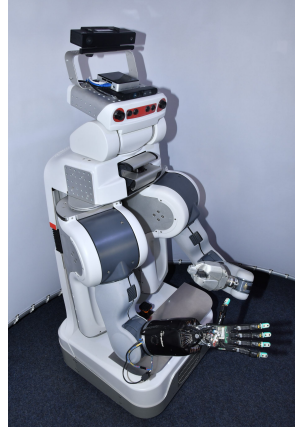

Source: Erik Strahl

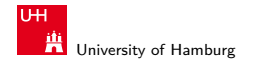

MIN Faculty Department of Informatics

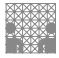

[Robots](#page-17-0) [ROS Introduction](#page-0-0)

#### UR5 & Robotiq Gripper

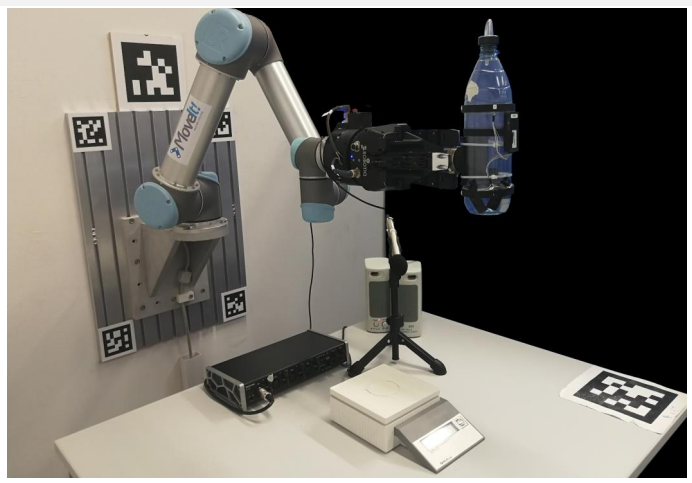

Source: Hongzhuo Liang

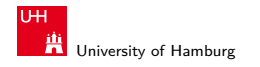

MIN Faculty Department of Informatics

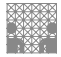

[Robots](#page-17-0) [ROS Introduction](#page-0-0)

### Tracking Cage with UR10e & Shadow Hand

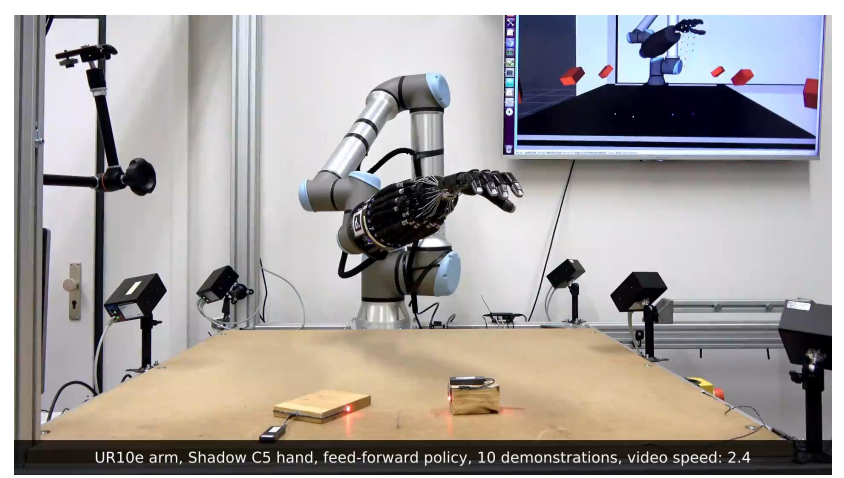

Source: Philipp Ruppel

<span id="page-21-0"></span>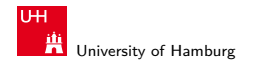

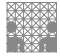

[Tools](#page-21-0) [ROS Introduction](#page-0-0)

## RViz

- $\triangleright$  3D visualization environment
- $\triangleright$  Show various information sources online
	- $\blacktriangleright$  Robot geometry, cameras, point clouds, detection results, maps...

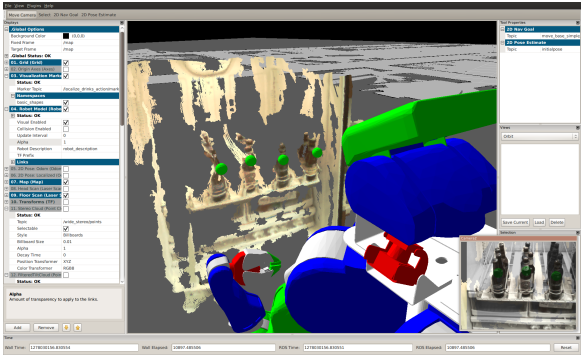

Source: Jonathan Bohren

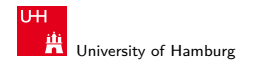

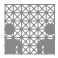

## **PlotJuggler**

- $\blacktriangleright$  Generic 2D plotting tool
- $\blacktriangleright$  Analyze sensor signals, joint trajectories, etc.

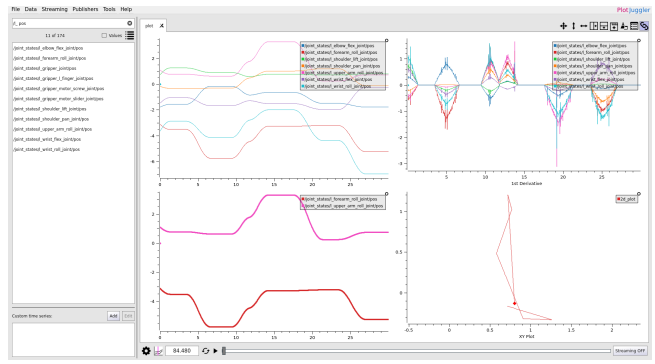

Source: Michael Görner

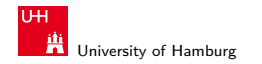

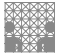

## ROS Bags

- \$ rosbag record /topic1 /topic2
- \$ rosbag play file.bag
- $\blacktriangleright$  Record and replay experiments via Topics

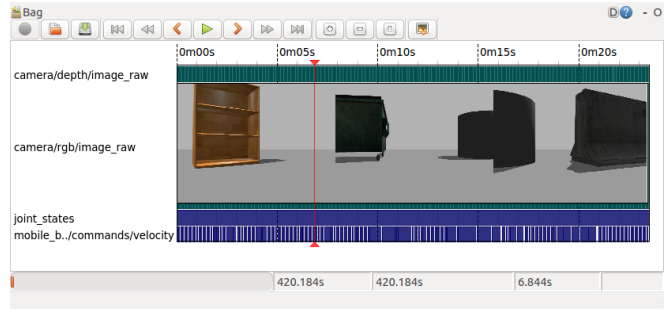

Source: https://wiki.ros.org/rqt\_bag

<span id="page-24-0"></span>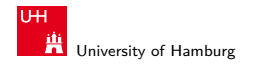

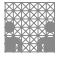

## Simulation

- I Simulation is **not** real execution
- $\triangleright$  But it is an important development tool
	- $\blacktriangleright$  Protect expensive hardware
	- $\blacktriangleright$  Develop and test without robot
- $\blacktriangleright$  Simulates sensor data
	- $\blacktriangleright$  clean data / controlled noise
- $\blacktriangleright$  Turtlesim
	- $\triangleright$  ROS learning tool
- Movelt "demo mode"
	- $\blacktriangleright$  Kinematic robot simulation
- $\triangleright$  Gazebo
	- $\blacktriangleright$  Full-featured physics simulation

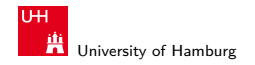

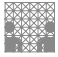

### Simulation

- I Simulation is **not** real execution
- $\triangleright$  But it is an important development tool
	- $\blacktriangleright$  Protect expensive hardware
	- $\blacktriangleright$  Develop and test without robot
- $\blacktriangleright$  Simulates sensor data
	- $\blacktriangleright$  clean data / controlled noise
- $\blacktriangleright$  Turtlesim
	- $\triangleright$  ROS learning tool
- ▶ Movelt "demo mode"
	- $\blacktriangleright$  Kinematic robot simulation
- $\blacktriangleright$  Gazebo
	- $\blacktriangleright$  Full-featured physics simulation

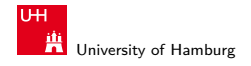

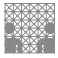

## Turtle Sim

- $\blacktriangleright$  Learning platform
- $\triangleright$  2D turtle
	- $\blacktriangleright$  move
	- $\blacktriangleright$  turn
	- $\blacktriangleright$  draw
	- $\blacktriangleright$  sense color
- ▶ Topic & Service interfaces

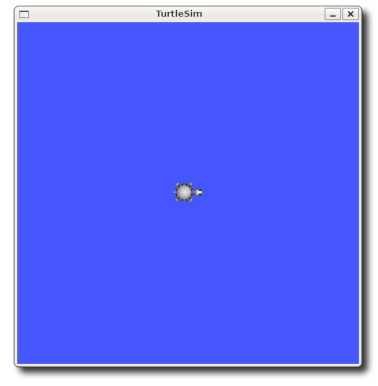

Source: http://wiki.ros.org/turtlesim

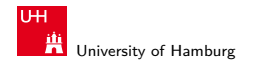

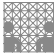

## MoveIt Demo Mode

- $\blacktriangleright$  Kinematic simulation only (no velocities!)
- $\blacktriangleright$  Forward kinematics, state visualization
- $\blacktriangleright$  Collision checking
- $\blacktriangleright$  Fast
- $\blacktriangleright$  Reachability testing / Easy integration without hardware

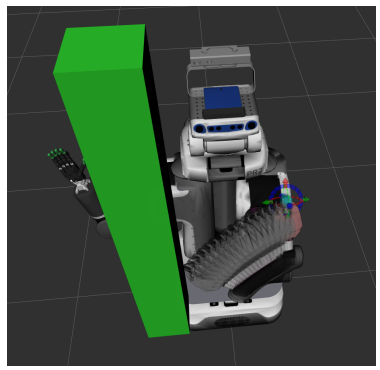

Source: Michael Görner

<span id="page-28-0"></span>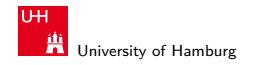

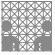

#### Gazebo

- $\triangleright$  3D rigid body simulator
- $\triangleright$  Simulates robots, environment and sensor data
- $\triangleright$  Complex configuration & fragile behavior

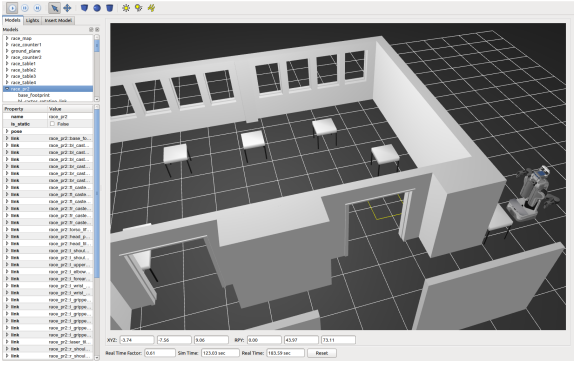

Source: Lasse Einig